# **Gaspacho - Anomalie #3775**

# **Ajouter des raccourcis dans nautilus pour les répertoires partagés de scribe**

06/07/2012 17:11 - Laurent Flori

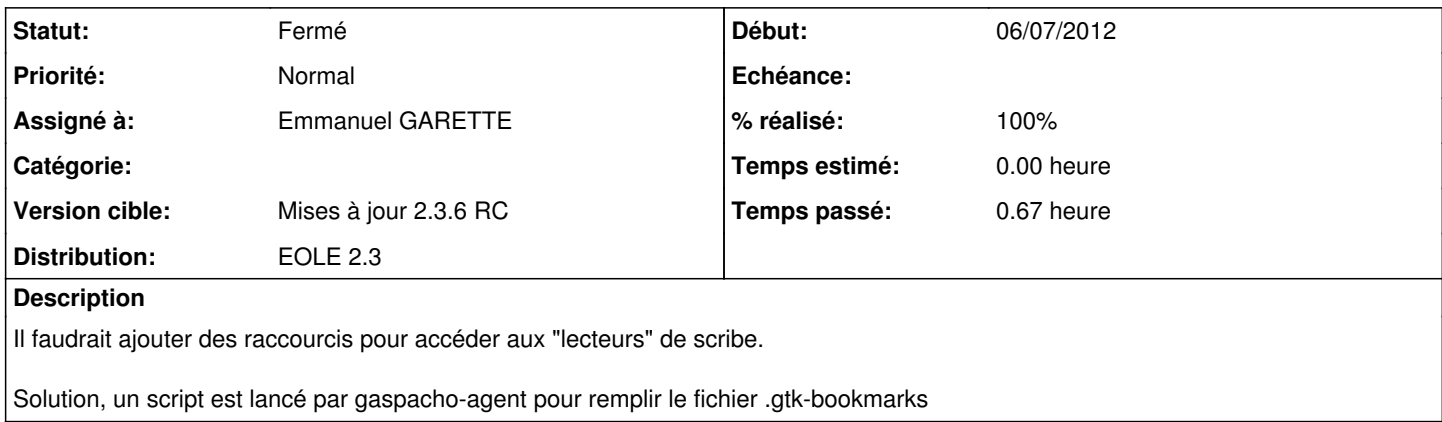

### **Révisions associées**

### **Révision 63d176e0 - 23/07/2012 15:55 - Emmanuel GARETTE**

la creation des raccourcis nautilus se fait dans le context par computer (fixes #3775)

## **Révision 7b700a41 - 23/07/2012 16:23 - Joël Cuissinat**

posttemplate/00-gaspacho : orthographe & indentation

Ref #3775 @5m

### **Historique**

## **#1 - 06/07/2012 17:18 - Joël Cuissinat**

## *- Statut changé de Nouveau à Résolu*

*- % réalisé changé de 0 à 100*

Résolu par commit commit:9cfd56e6

### **#2 - 23/07/2012 15:17 - Joël Cuissinat**

- *Statut changé de Résolu à À valider*
- *Assigné à changé de Laurent Flori à Emmanuel GARETTE*
- *Version cible changé de Mises à jour 2.3.5 Stable à Mises à jour 2.3.6 RC*
- *% réalisé changé de 100 à 80*

Ne fonctionne pas pour l'instant :)

### **#3 - 23/07/2012 15:58 - Emmanuel GARETTE**

*- Projet changé de eole-ltsp-fichier à Gaspacho*

# **#4 - 23/07/2012 15:58 - Emmanuel GARETTE**

- *Statut changé de À valider à Résolu*
- *% réalisé changé de 80 à 100*

Appliqué par commit [63d176e0f83a55ade1b81925afb07ee93afc4e3e](https://dev-eole.ac-dijon.fr/projects/gaspacho/repository/revisions/63d176e0f83a55ade1b81925afb07ee93afc4e3e).

# **#5 - 23/07/2012 16:36 - Joël Cuissinat**

Ok avec les paquets candidats : **2.3-eole3~1**

# **#6 - 31/08/2012 09:39 - Joël Cuissinat**

*- Statut changé de Résolu à Fermé*